## **Groop Child registration flow chart**

## **Single child (no siblings and parent/care not affiliated with Woodcraft Folk)**

Create user & invite parent/carer to join Goop using the parents email address

**↓**

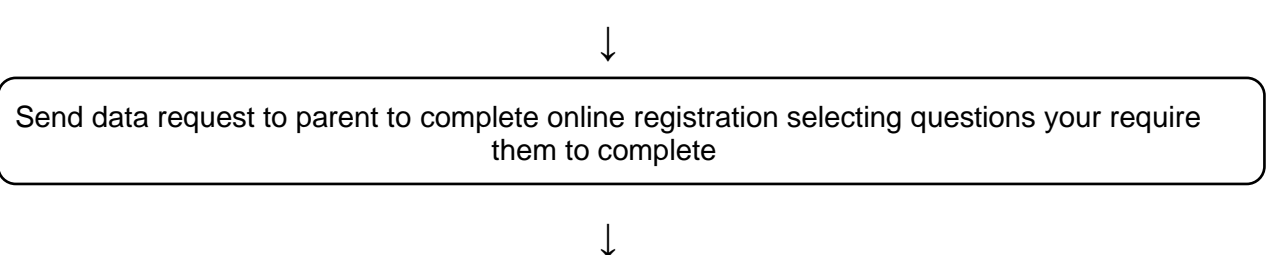

Parents complete form and activate accounts. They now have a single login they can use to access the online platform (book events and pay for subs/events online)

## **Child with sibling or parent is affiliated with Woodcraft Folk (Guardian function)**

**↓**

Create child/s records on the system without email address. Complete fields using info from the paper registration form.

**↓**

Create parent record, select the children they will be guardian of and invite them to join Groop

**↓**

The parent will activate their account and have a single login. They will now be able to switch between accounts for themselves and their children.

**↓**

If a parent /carer is already on the system, edit their record and make them a guardian of their child and update the user.

*n.b: please note they will not be able to fill in the child registration form if they're acting as a guardian on the system.*

## **Key points**

- Invitations to join Groop and data requests/submit child reg form for completion lasts for 14 days before expiring
- Records on the people register will appear inactive if they do not have an email address attached to them or if the parent/carer or young person has not responded to the Groop invite.
- Currently individuals can not access their personal summary page or amend details. Leaders will need to send a data request or amend the details on the platform themselves. **(in development)**
- Currently you can not amend email addresses, please contact Groop if a contact email needs to be amended. **(in development)**
- For record keeping and retention purposes records can not be deleted. Child records will need to be labelled 'no longer attending'
- 13 year olds can have access to their records, however we would recommend them having a guardian on the system who can give consent to events and make payments online.
- Adults and children can be members of more than one group. They'll need to be invited using the process above for each group they're a part of. Adult's roles can differ from group to group and district.